# ISIMA

Institut Supérieur de l'Informatique, Institut National de la Recherche de Modélisation et de leurs Applications **Agronomique** Complexe des Cézeaux 58, rue Montalembert BP 125 63009 Clermont-Ferrand Cedex1 63173 Aubière Cedex

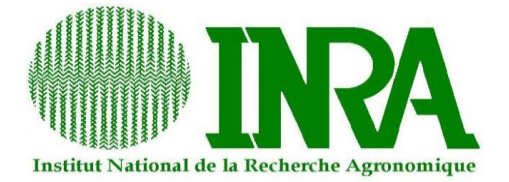

## Projet de deuxième année Filière Système d'information et d'aide à la décision

Informatisation de la saisie et du traitement des questionnaires au sein du système collaboratif **ActivCollector** 

> Tome II Annexes

Novembre 2011 – Mars 2012

*Présenté par :* David CAPELANI, Mehdi BOUTRIF *Responsable ISIMA :* Philippe LACOMME *Responsables INRA :* Romain GUIDOUX, Sylvie ROUSSET

## **Table des matières**

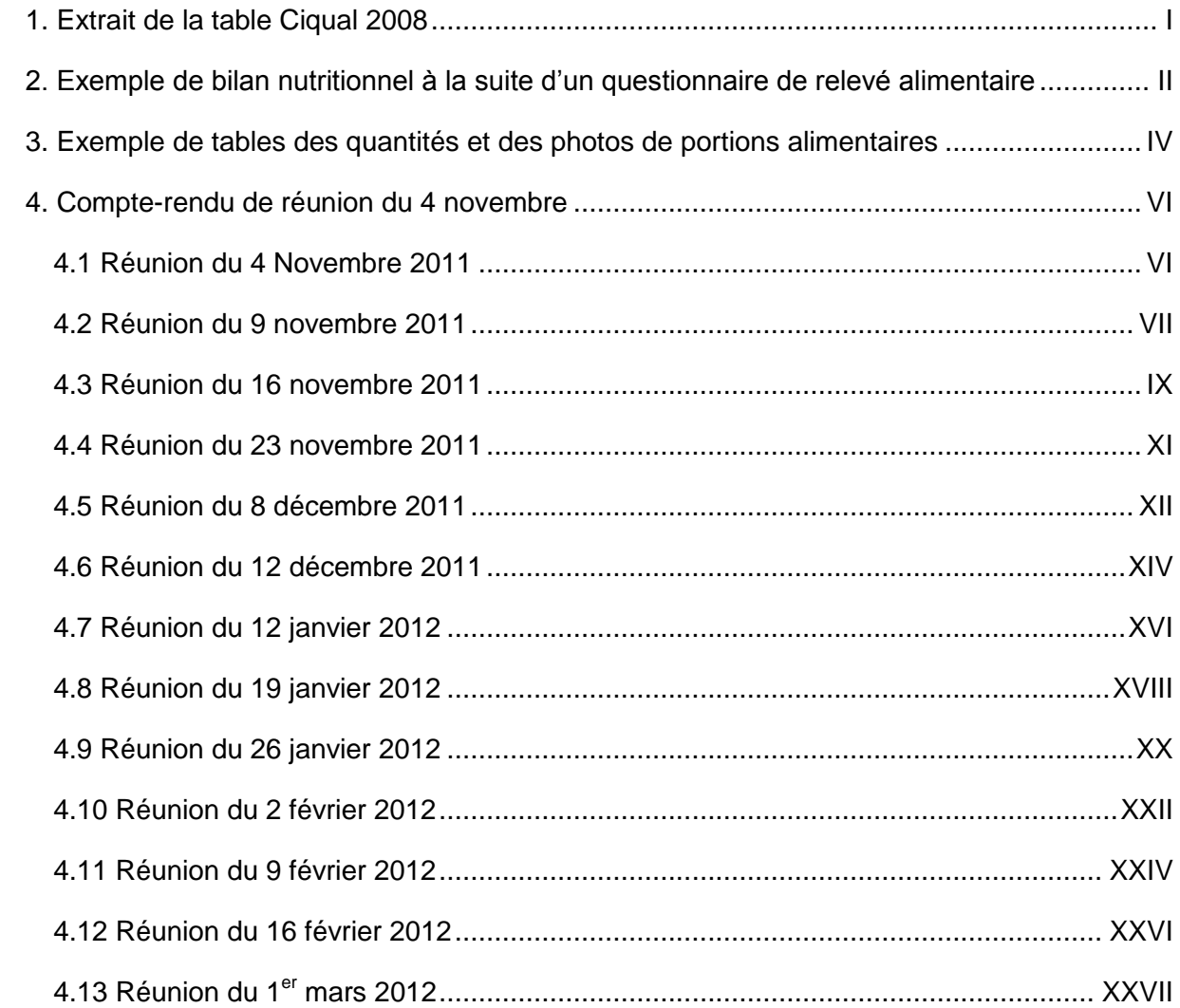

## **Table des figures**

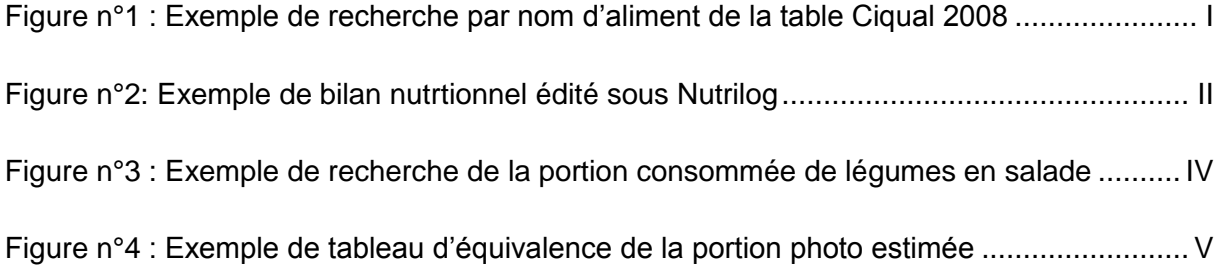

## **1. Extrait de la table Ciqual 2008**

La table Ciqual a été créée en 1985 par les Pouvoirs Publics et les industries agroalimentaires : le Ministère de l'agriculture, le Ministère de la recherche, l'Institut national de la Recherche Agronomique (INRA), l'Institut de Recherche pour le Développement (IRD), l'Institut National Agronomique Paris-Grignon (INA PG), et l'Institut Français pour la Nutrition (IFN).

En 1990, le Ciqual est devenu une unité de recherche du Centre national d'études vétérinaires et alimentaires (Cneva) et en avril 1999 une équipe de l'AFSSA (Anses en 2010).

La création de Ciqual représente l'aboutissement d'une volonté nationale d'instituer une structure de gestion et de valorisation d'une banque de données sur la composition nutritionnelle des aliments consommés ou produits en France, rassemblant des valeurs nutritionnelles de référence utilisables au plan national.

La table Ciqual a un rôle de collecte et d'évaluation des données sur la composition des aliments. Actuellement, les tables Ciqual 1995 et 2008 sont majoritairement les deux tables les plus utilisées par les chercheurs de l'Institut National de la Recherche Agronomique (INRA). C'est pourquoi la table Ciqual 2008 servira de référence pour la réalisation des questionnaires alimentaires gérés par ActivCollector.

Figure n°1 : Exemple de recherche par nom d'aliment de la table Ciqual 2008

#### <span id="page-3-1"></span><span id="page-3-0"></span> $\bullet$ ⋇ CIQUAL 2008 anses Composition nutritionnelle des aliments French food composition table Recherche par nom d'aliment Table de composition nutritionnelle Accueil 1. Saisissez l'aliment recherché dans la zone ci-dessous Recherche par nom La liste se met à jour avec les aliments disponibles dans la Table CIQUAL au fur et à mesure de votre saisie 2. Cliquez, dans la liste, sur l'icône à droite de l'aliment qui vous intéresse. techerche par famille Une page affiche la fiche nutritionnelle, pour 42 constituants, de l'aliment e CIQUAL + Vous pouvez également saisir le nom d'une famille d'aliment (fruits, fromages, légumes secs, viennoiserie...) dans la zone de recherche .<br>Jocumentation All Columns  $\blacksquare$ Reset  $AA$ éléchargement ▲ Aliment ≑ Famille / Sous-famille es donnée Fruits Abricot au sirop léger, appertisé, égoutté Liens Abricot, frais Fruits û Abricot, nectar, pasteurisé Just of nectars Abricot, séché, dénoyauté **Fruits**

## **2. Exemple de bilan nutritionnel à la suite d'un questionnaire de relevé alimentaire**

Il s'agit d'un exemple type de bilan nutritionnel réalisé par une diététicienne du service de l'Unité de Nutrition Humaine de l'Institut National de la Recherche Agronomique. Ce document, créé le vendredi 29 juillet 2011, comporte différentes informations. En premier lieu, le bilan nutritionnel correspond à celui d'un individu dont la taille, du poids et l'indice de masse corporelle (IMC) sont renseignés. Le premier tableau correspond aux apports énergétiques et aux pourcentages d'apport énergétique total (AET) selon l'énergie consommée durant l'étude.

Les tableaux suivants correspondent aux consommations, respectivement, de vitamines (rétinol, vitamines C, D, E, thiamine, riboflavine, niacine, etc), de minéraux (magnésium, calcium, phosphore, potassium, sodium, fer, etc), d'acides gras, d'eau.

Actuellement, les diététiciennes procèdent à des enquêtes alimentaires sous forme d'entretiens avec les volontaires durant lesquels elles chiffrent « manuellement » et saisissent dans Nutrilog les aliments consommés pour les convertir en apports nutritionnels. Le résultat souhaité est principalement un bilan nutritionnel comme celui disponible cidessous. ActivCollector devra donc s'appuyer sur certaines caractéristiques de Nutrilog comme l'édition d'un bilan nutritionnel.

#### Figure n°2: Exemple de bilan nutritionnel édité sous Nutrilog

<span id="page-4-0"></span>Taille : 1 m 63 Poids : 125 kg UNH IMC : 47 CRNH-AUVERGNE Poids de forme : 0 kg

DIETETICIENNE

#### **Apports nutritionnels Vendredi 29 Juillet 2011**

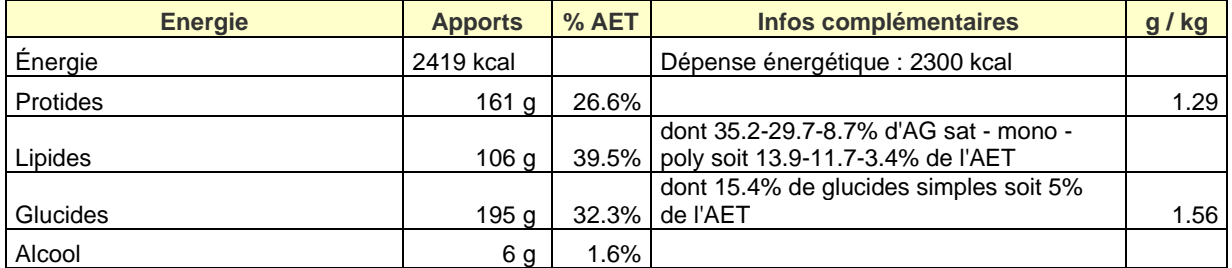

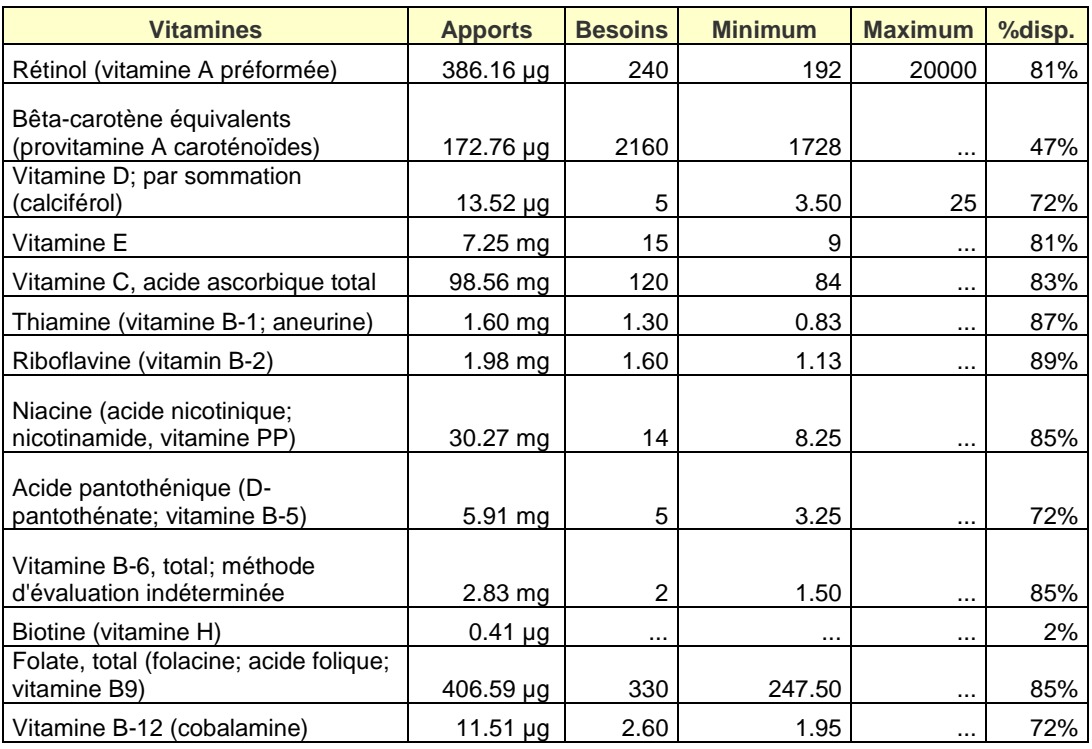

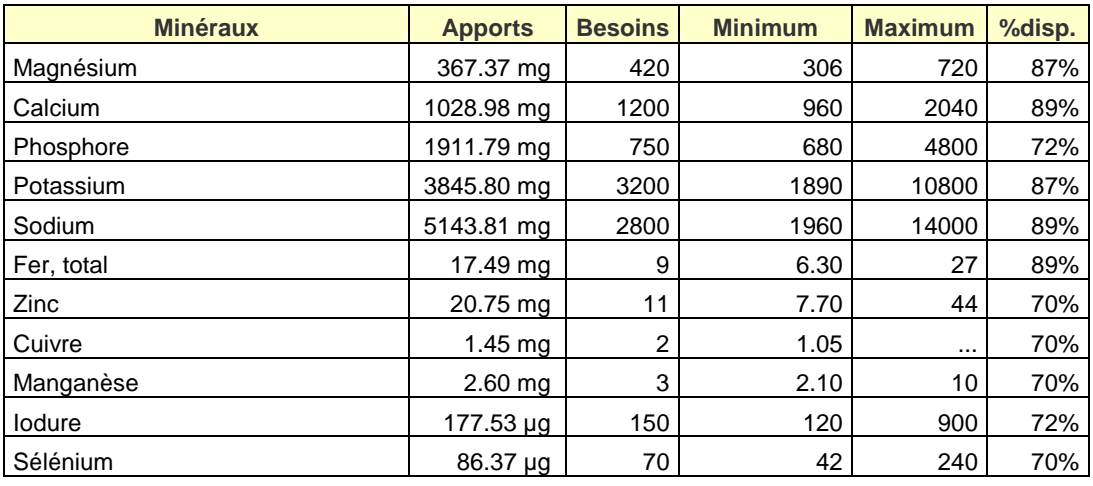

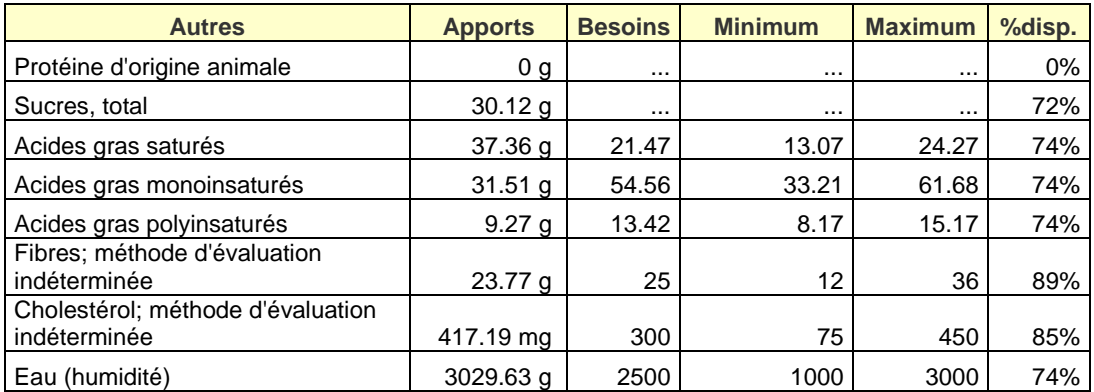

## <span id="page-6-0"></span>**3. Exemples de tables des quantités et des photos de portions alimentaires**

Les 2 illustrations ci-dessous correspondent à l'estimation d'une quantité d'aliment à l'aide d'un catalogue de photos de portion alimentaire. Le volontaire ayant consommé des poireaux au cours de l'un de ces repas doit renseigner la quantité prise. Pour cela, il indique la lettre correspondant à la portion consommée. L'outil collaboratif ActivCollector peut alors retrouver instantanément la conversion alimentaire correspondante. Par exemple, la portion D en poireaux signifie la prise de 100 grammes.

<span id="page-6-1"></span>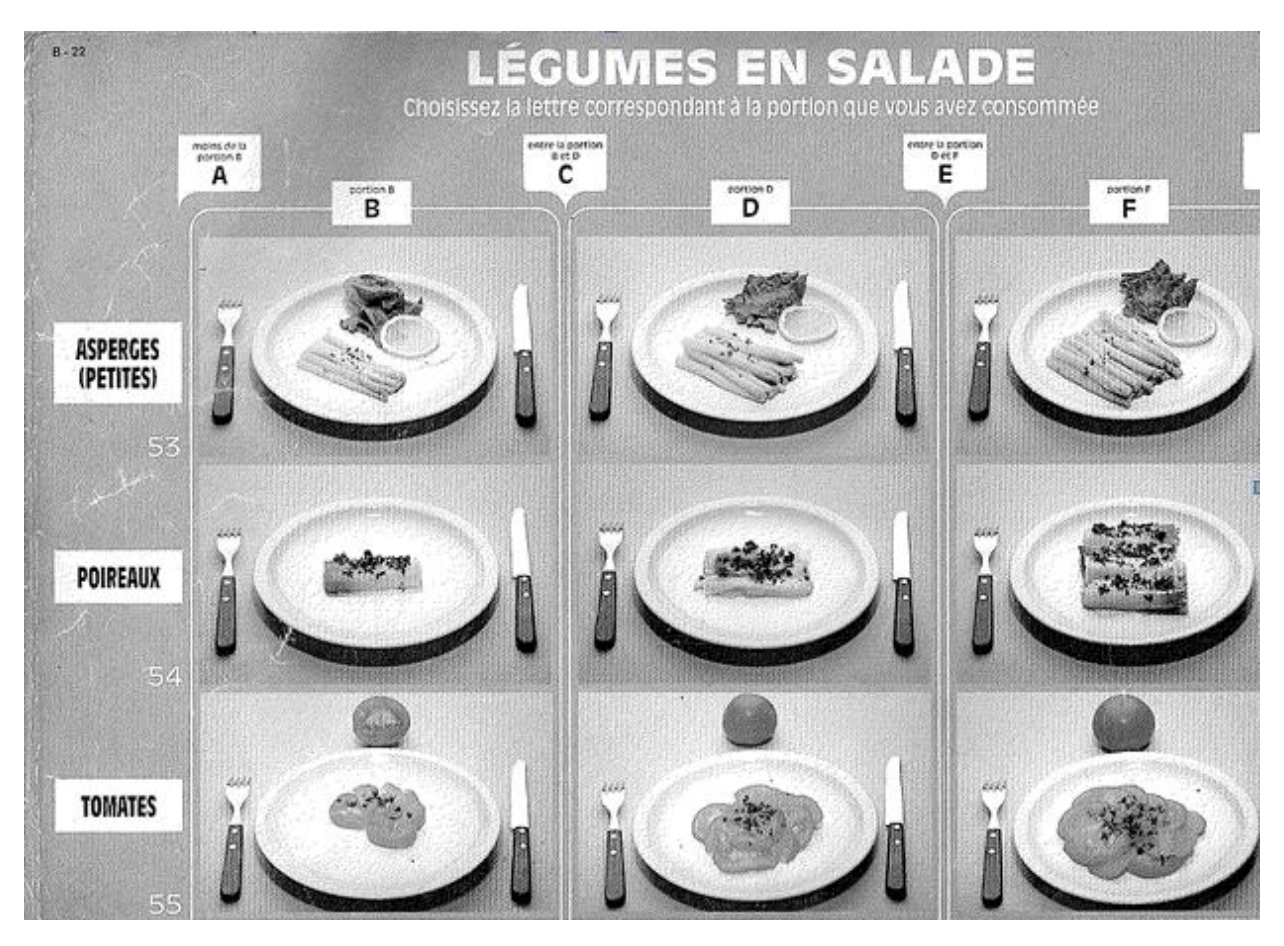

Figure n°3 : Exemple de recherche de la portion consommée de légumes en salade

#### Figure n°4 : Exemple de tableau d'équivalence de la portion photo estimée

<span id="page-7-0"></span>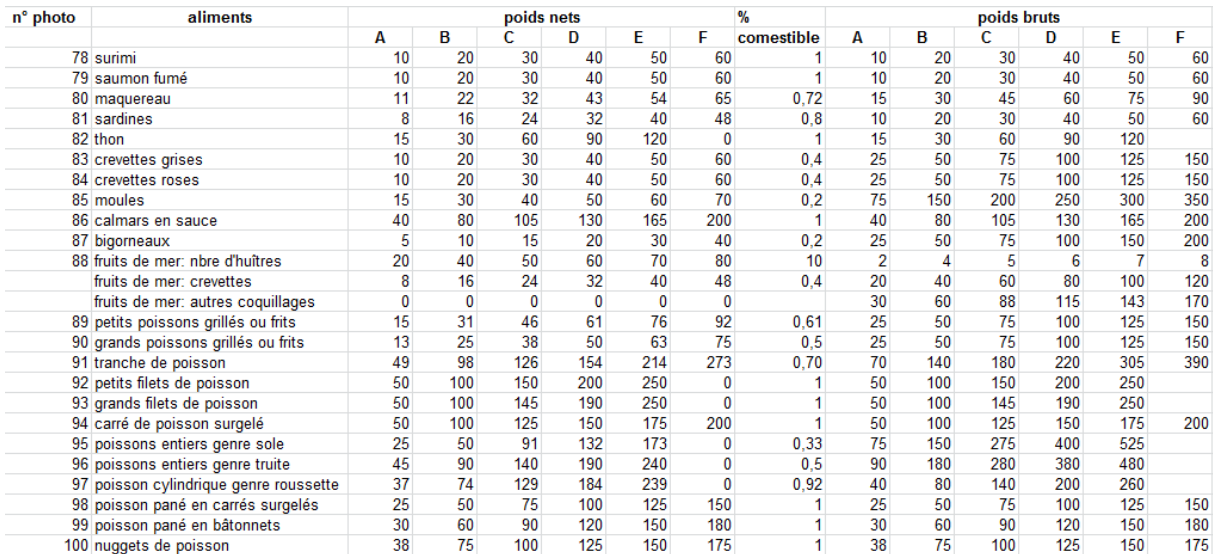

## <span id="page-8-0"></span>**4. Compte-rendus de réunions**

## <span id="page-8-1"></span>**4.1 Réunion du 4 Novembre 2011**

#### **Introduction**

La réunion de l'INRA dans le cadre d'un projet avec l'ISIMA a été déclarée ouverte à 17h le 4 novembre 2011 au Centre de recherche en nutrition humaine.

#### **Présents**

Pour l'INRA :

- $\checkmark$  Madame ROUSSET Sylvie
- $\checkmark$  Monsieur GUIDOUX Romain

Pour l'ISIMA :

- $\checkmark$  Monsieur LACOMME Philippe (tuteur ISIMA du projet)
- $\checkmark$  Monsieur CAPELANI David
- Monsieur BOUTRIF Mehdi

#### **A. Ordre du jour**

L'ordre du jour a consisté à présenter de manière brève l'entreprise et de déterminer de manière globale les différentes composantes du projet. Une première présentation des différents modules de gestion présents en partie dans l'outil collaboratif ActivCollector a été réalisée. Elle visait à expliquer le cadre général et l'objectif de l'étude. La gestion des questionnaires a alors été abordé, plus en détail, en distinguant deux types : questionnaires dits « normaux » et les questionnaires alimentaires. Une première problématique consistera à déterminer, avec sureté, l'éventuelle complémentarité entre les deux questionnaires.

#### **B. Ordre du jour de la prochaine réunion**

Lors de la prochaine réunion, les discussions viseront à confirmer que le contexte de l'étude et du projet a été cerné par la totalité des différents acteurs. Une première prise de contact sera effectuée avec une diététicienne afin de connaître les manières de concevoir et de remplir les questionnaires alimentaires (types de questions, enchainement de questions, etc.). Cette phase est indispensable à la conception informatique des questionnaires.

#### **Ajournement**

La réunion a été ajournée à 18h45. La prochaine réunion générale se tiendra à 8h00 le mercredi 9 novembre 2011 au Centre de recherche en nutrition humaine.

## **4.2 Réunion du 9 novembre 2011**

#### <span id="page-9-0"></span>**Introduction**

La réunion de l'INRA dans le cadre d'un projet avec l'ISIMA a été déclarée ouverte à 8h le mercredi 9 novembre 2011 au Laboratoire de Recherche en Nutrition Humaine.

#### **Présents**

Pour l'INRA-UNH :

- $\checkmark$  Madame ROUSSET Sylvie
- $\checkmark$  Madame CAILLE Aurélie
- Monsieur GUIDOUX Romain

Pour l'ISIMA :

- $\checkmark$  Monsieur LACOMME Philippe
- $\checkmark$  Monsieur CAPELANI David
- Monsieur BOUTRIF Mehdi

#### **A. Ordre du jour**

L'ordre du jour a consisté à discuter sur la manière de concevoir, de remplir et d'utiliser les questionnaires alimentaires. La présence d'Aurélie Caille, diététicienne et principale utilisatrice des questionnaires alimentaires, fut très appréciable.

La discussion a fait ressortir cinq grandes étapes :

- 1) La conception du questionnaire et des prétraitements associés (par les nutritionnistes)
- 2) L'envoi du questionnaire au volontaire (Internet + possibilité par courrier)
- 3) Le remplissage du questionnaire (par le volontaire ou par les nutritionnistes)
- 4) La possibilité de modifier les réponses (par les nutritionnistes avec le volontaire)
- 5) Le traitement des résultats, c'est-à-dire la conversion de quantité d'aliment en quantité de nutriments

Nous avons noté qu'il est nécessaire de créer une base de données constituées de photos de portions alimentaires avec les quantités correspondantes. Cette base existe aujourd'hui sous forme d'un livre « Portions alimentaires Suvimax, 1994 » mais elle est privée et non disponible en format informatique. La base que nous allons créer devra offrir la possibilité d'ajouter ou de modifier des photos ou des données.

Pour la phase de construction des questionnaires alimentaires, il a été évoqué de profiter de l'outil informatique pour faire des questionnaires plus « user friendly » (exemple : une photo de plateau repas où le volontaire ajoute les aliments consommés pendant le repas en faisant « glisser » l'aliment vers le plateau).

Chaque questionnaire peut être découpé en 6 rubriques :

- $\Rightarrow$  Les jours (par exemple, le lundi)
	- $\Rightarrow$  Les repas (par exemple, le petit déjeuner)
		- $\Rightarrow$  Les catégories d'aliments (par exemple, les produits laitiers)
			- $\Rightarrow$  Les produits alimentaires (par exemple, les yaourts)
				- $\Rightarrow$  Les détails (par exemple, le taux de matières grasses : yaourt 0%, la marque)
					- Les quantités consommées estimées soit à partir de photos de portion alimentaire, d'unité ménagère ou par pesée

Les questionnaires doivent pouvoir être envoyés aussi bien par Internet que par courrier. En effet, tous les volontaires ne sont pas équipés d'Internet ou ne sont pas en mesure d'utiliser correctement l'outil mis à leur disposition. Lorsque le volontaire a rempli son questionnaire, il ne peut plus le modifier. Par contre, les nutritionnistes pourront modifier les réponses aux questionnaires alimentaires.

Le traitement des questionnaires alimentaires consiste à créer des bilans nutritionnels (par catégories d'aliments, de repas et ainsi de suite) à partir de plusieurs bases de données (Ciqual, table américaine Dietsys, table de Jean-Paul Blanc). Le traitement devra être fait par ActivCollector. Toutefois, les diététiciennes garderont la possibilité de réaliser cette opération avec Nutrilog.

Enfin, le traitement dans ActivCollector permettra aussi de discriminer les volontaires par âge, taille, poids, indice de masse corporelle et selon les quantités de nutriments consommés. La création de filtres apparaît de ce fait indispensable.

#### **B. Ordre du jour de la prochaine réunion**

Lors de la prochaine réunion, les discussions viseront, dans un premier temps, à confirmer le compte rendu de la réunion du 9 novembre. Dans un second temps, nous ferons le bilan par rapport à la base de données photos et aux licences des différentes bases utilisées dans le traitement des questionnaires alimentaires. Aurélie Caille en concertation avec Noëlle Lyon Belgy présentera la liste des catégories d'aliments et des produits alimentaires ainsi que des photos d'aliments les plus utiles à inclure dans la base. Enfin, il faudra faire le point sur la façon d'anonymiser les volontaires.

#### **Clôture**

La réunion s'est terminée à 9h45. La prochaine réunion générale se tiendra à 8h00 le mercredi 16 novembre 2011 au Laboratoire de Recherche en Nutrition Humaine.

## <span id="page-11-0"></span>**4.3 Réunion du 16 novembre 2011**

#### **Introduction**

La réunion de l'INRA dans le cadre d'un projet avec l'ISIMA a été déclarée ouverte à 8h le mercredi 16 novembre 2011 au Centre de recherche en nutrition humaine.

#### **Présents**

Pour l'INRA-UNH :

- $\checkmark$  Madame ROUSSET Sylvie
- $\checkmark$  Madame BRANDOLINI Marion
- $\checkmark$  Madame CAILLE Aurélie
- $\checkmark$  Monsieur GUIDOUX Romain

Pour l'ISIMA :

- $\checkmark$  Monsieur CAPELANI David
- $\checkmark$  Monsieur BOUTRIF Mehdi

#### **A. Ordre du jour**

L'ordre du jour a consisté à rappeler brièvement l'utilisation et le rôle d'ActivCollector. Par la suite, les discussions ont principalement traité de la problématique des photographies de portions alimentaires. En premier lieu, pour un questionnaire alimentaire, il serait intéressant que le volontaire puisse ajouter une photographie du plat qu'il a consommé en précisant la marque, une description synthétique des produits présents dans la composition du plat ainsi que le lieu où le volontaire l'a consommé. Autrement dit, en plus d'une photographie représentant une portion alimentaire, une pesée ou une unité ménagère de l'aliment consommé, il a été convenu d'ajouter cette nouvelle possibilité d'estimation de la quantité de produit consommé. Cependant, une réserve a été émise quant à la réalisation possible de ce nouveau choix.

Parallèlement, l'idée de réaliser, avec l'aide d'un cuisinier de l'INRA, une base de données photos a été abandonnée. En effet, pour les nutritionnistes, réaliser des photographies des différents plats qu'un individu peut consommer nécessite énormément de temps et impose un certain nombre de contraintes lourdes au niveau de la validation des photographies réalisées (c'est un travail que les étudiants pourront faire). Ainsi, l'utilisation de la base de données des tables Ciqual, USDA et Phenol Explorer a été retenue. Toutefois, il a été convenu de vérifier s'il est effectivement possible juridiquement d'exporter ces tables.

Enfin, la thématique des questionnaires de fréquence a été abordée. Une première étape a consisté à distinguer les différences entre les questionnaires alimentaires et les questionnaires de fréquences.

ActivCollector devra notamment permettre de regrouper des produits en catégorie d'aliments, d'ajouter de nouvelles possibilités quant au choix des modalités de fréquences et d'insérer des questions fermées servant de filtres au début de chaque nouvelle catégorie d'aliments (par exemple, avez-vous consommé au cours des 7 derniers jours du fromage blanc ?, si la personne n'en a pas consommé elle pourra passer directement à la catégorie d'aliments suivante).

#### **B. Ordre du jour de la prochaine réunion**

Lors de la prochaine réunion, les discussions viseront à confirmer les décisions prises au niveau de l'exportation des tables alimentaires et de la possibilité que le volontaire puisse insérer une photographie du plat qu'il a consommé. La méthodologie d'un questionnaire de fréquence sera également abordée.

#### **Fin de la réunion**

La réunion s'est terminée à 9h45. La prochaine réunion générale se tiendra à 8h00 le mercredi 23 novembre 2011 en laboratoire de nutrition humaine.

## <span id="page-13-0"></span>**4.4 Réunion du 23 novembre 2011**

#### Introduction

La réunion de l'INRA dans le cadre d'un projet avec l'ISIMA a été déclarée ouverte à 8h le 23 novembre 2011 au Centre de Recherche en Nutrition Humaine.

#### Présents

Pour l'INRA :

- $\checkmark$  Madame ROUSSET Sylvie
- $\checkmark$  Monsieur GUIDOUX Romain
- Madame CAILLE Aurélie

Pour l'ISIMA :

- $\checkmark$  Monsieur LACOMME Philippe
- $\checkmark$  Monsieur CAPELANI David
- $\checkmark$  Monsieur BOUTRIF Mehdi

#### Ordre du jour

L'ordre du jour a consisté à préciser certains points sur la conception des relevés alimentaires et des questionnaires de fréquences.

Nous avons parlé de la possibilité pour les volontaires d'envoyer leurs propres photos pour quantifier leurs repas. Il est ressorti que cette option serait choisie trop souvent par les volontaires (par facilité pour eux) et que cela augmenterait la charge de travail des diététiciennes qui devront estimer la quantité de nourriture à chaque fois. Il a donc été dit que cette option doit pouvoir être proposée dans certains cas particuliers mais pas systématiquement.

En ce qui concerne la base de données, la base Ciqual (principalement utilisée) devra rester fixe, il faudra aussi définir des catégories d'aliments pour les questionnaires de fréquences qui resteront elles aussi fixes. Nous avons vu que nous aurons besoin d'une autre base de données, qui permettra de faire les équivalences de poids avec les photos (proposées aux volontaires) et les unités ménagères, afin d'avoir les poids en grammes (ou en litres pour les liquides) comme dans la base Ciqual.

Enfin nous avons parlé du traitement des questionnaires. Il est ressorti qu'il y avait deux types de traitements. Dans un premier temps le bilan nutritionnel et dans un second un traitement scientifique. Il a été dit qu'ActivCollector s'arrêterait au bilan nutritionnel.

#### Ajournement

La réunion a été ajournée à 09h45. La prochaine réunion générale se tiendra à 8h00 le vendredi 9 Décembre 2011 au Centre de Recherche en Nutrition Humaine.

## <span id="page-14-0"></span>**4.5 Réunion du 8 décembre 2011**

#### **Introduction**

La réunion de l'INRA dans le cadre d'un projet avec l'ISIMA a été déclarée ouverte à 8h le vendredi 9 décembre 2011 au Centre de recherche en nutrition humaine.

#### **Présents**

Pour l'INRA-UNH :

- $\checkmark$  Madame ROUSSET Sylvie
- $\checkmark$  Madame BRANDOLINI Marion
- $\checkmark$  Madame CAILLE Aurélie
- $\checkmark$  Madame LYON-BELGY Noëlle
- $\checkmark$  Monsieur GUIDOUX Romain

Pour l'ISIMA :

- $\checkmark$  Monsieur CAPELANI David
- $\checkmark$  Monsieur BOUTRIF Mehdi

#### **A. Ordre du jour**

L'ordre du jour a consisté à discuter autour de la problématique des questionnaires alimentaires. L'idée de réaliser une image d'un plateau repas où le volontaire ajouterait les aliments consommés pendant le repas a été discutée. Cette façon de procéder aurait pu être utilisée de 2 façons :

- $\checkmark$  La première consiste à placer sur le plateau les aliments consommés, sans notion de quantité. Ainsi, si le volontaire a mangé deux pommes et une brioche, il déposerait sur son plateau l'aliment brioche.
- $\checkmark$  La seconde consiste à placer sur le plateau les aliments consommés en respectant les quantités ingérées.

Cette seconde utilisation a été abandonnée, car les diététiciennes estiment le risque d'erreur de sous-estimation qui peut être accentué en visualisant un plateau repas. Globalement, un volontaire oublie généralement 30% des portions consommés pour diverses raisons (oubli d'aliments, abstinence motivée par l'enquête…). De plus, les diététiciennes devraient elles aussi estimer ce qu'a représenté le volontaire. Il y a aurait donc une double estimation : par les volontaires puis par les diététiciennes.

Par ailleurs, pour un questionnaire alimentaire, l'idée de pouvoir sauvegarder l'enquête qui est en cours de saisie par un volontaire a été évoquée. La possibilité de revenir en arrière a également été exprimée.

Ces 2 choix faciliteraient la saisie la plus précise et correcte d'un volontaire étant donné qu'il va pouvoir remplir son questionnaire repas après repas avec une possibilité d'ajouter des éléments qu'il a pu omettre.

De plus, afin qu'ActivCollector soit un outil le plus complet possible, il a été convenu de pouvoir ajouter aux questionnaires de relevés alimentaires quelques questions permettant de connaître, pour chaque repas :

- $\checkmark$  L'heure, le lieu et la durée du repas
- $\checkmark$  Les sensations de faim (avant le repas) et de rassasiement (après le repas) mesurées par des échelles ordinales ou continues. Ces questions sensations peuvent être un élément explicatif, lors de l'analyse des résultats, de la quantité d'aliments consommés. ActivCollector pourra également calculer le score moyen de rassasiement et de faim en fonction d'un groupe de volontaires.
- $\checkmark$  A la fin du questionnaire, une question sur la représentativité des habitudes alimentaires du volontaire peut être posée. Cette interrogation peut être un moyen de comprendre si d'éventuels biais ont eu lieu.

Les diététiciennes ont aussi exprimé le souhait de pouvoir de poser des questions portant sur un autre sujet que le domaine alimentaire (comme par exemple les émotions). Il a cependant été convenu que ces questions devront faire l'objet d'un questionnaire indépendant que le volontaire pourra remplir en parallèle de son questionnaire alimentaire.

En effet, le recoupement de ces deux types de données aurait été difficile à automatiser. Ce sera donc aux diététiciennes de faire le lien entre les données obtenues par les deux questionnaires.

Enfin, les différents types de traitements possibles à la fin d'une étude alimentaire ont été rappelés. Une analyse des résultats peut être effectuée au niveau de la période totale (durée du relevé alimentaire), de la semaine en cours, des jours, sur certains jours (uniquement le lundi et le mardi par exemple), par repas avec la possibilité de les associer (par exemple, le déjeuner et le dîner), par familles d'aliments ou encore par nutriments (sous catégories d'aliments).

De plus, il a été convenu que les volontaires ne devront pas être limités à 3 types de repas dans les questionnaires de relevé alimentaire. En effet, en plus du petit-déjeuner, du déjeuner et du dîner, ils peuvent avoir pris une ou plusieurs collations dans la journée. Ils doivent donc avoir la possibilité d'apporter des informations sur ces collations de la même façon qu'ils le font pour les 3 repas traditionnels.

#### **B. Ordre du jour de la prochaine réunion :**

Lors de la prochaine réunion, les discussions viseront à confirmer les décisions prises. Nous nous intéresserons, par ailleurs, à la problématique des photos à réaliser ou à importer, ainsi qu'à la notion de familles d'aliments disponibles notamment dans la table Ciqual.

#### **Fin de la réunion :**

La réunion s'est terminée à 9h45. La prochaine réunion générale se tiendra à 13h30 le lundi 12 décembre 2011 au laboratoire de nutrition humaine.

## <span id="page-16-0"></span>**4.6 Réunion du 12 décembre 2011**

#### **Introduction**

La réunion de l'INRA dans le cadre d'un projet avec l'ISIMA a été déclarée ouverte à 13h30 le 12 décembre 2011 au Centre de Recherche en Nutrition Humaine.

#### **Présents**

Pour l'INRA :

- $\checkmark$  Madame ROUSSET Sylvie
- $\checkmark$  Monsieur GUIDOUX Romain
- $\checkmark$  Madame CAILLE Aurélie

Pour l'ISIMA :

- $\checkmark$  Monsieur CAPFI ANI David
- $\checkmark$  Monsieur BOUTRIF Mehdi

#### **Ordre du jour**

La réunion a démarré sur une mise au point concernant la réunion précédente, il a été précisé que seul l'idée d'ajouter les aliments sur un plateau sera étudié pour une application plus user friendly. En effet, le fait de quantifier les aliments sur le plateau apporterait un deuxième biais sur l'estimation à l'écran, cette idée est donc abandonnée.

Nous avons confirmé l'utilisation des catégories d'aliments de la base Ciqual 2008 qui sont :

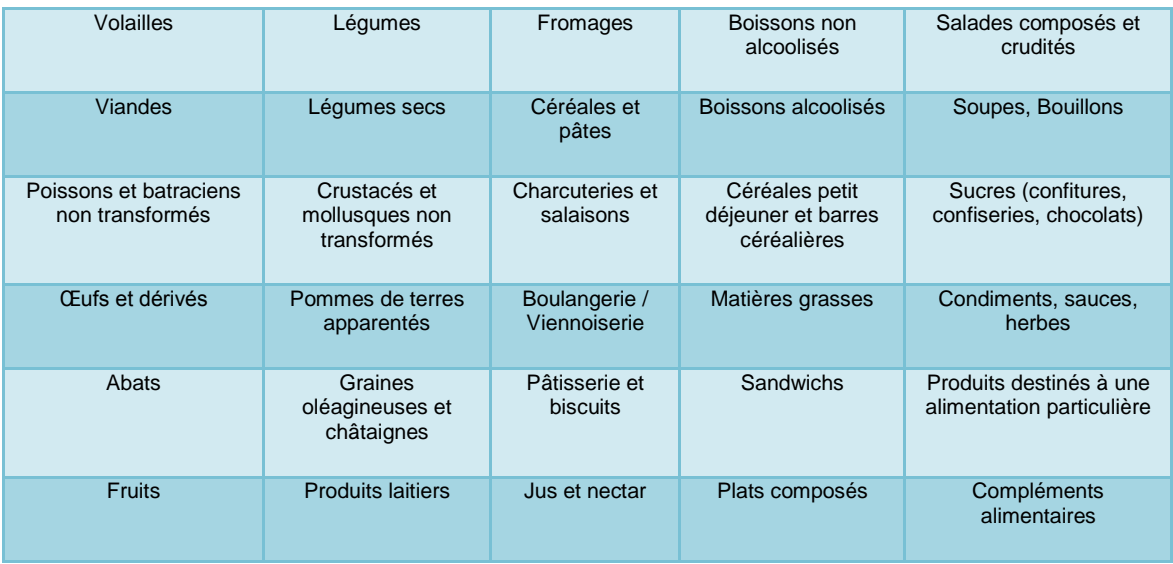

Ces 30 catégories seront donc utilisées à la fois dans les relevés alimentaires et les questionnaires de fréquence. Nous avons pu voir trois problématiques. Il a été dit que des sous catégories pourraient être utiles. Il faut donc pour la prochaine réunion vérifier que la base Ciqual peut être modifiée (puisque rajouter des catégories revient à modifier la base). Aurélie Caille doit voir pour la prochaine réunion un découpage possible des catégories en sous catégories (avec dans chacune des catégories une sous-catégorie « autres »). De plus il faudra aussi vérifier que les sous catégories peuvent correspondre à un aliment moyen, pour que l'investigateur ne soit pas obligé de demander des aliments trop précis lorsqu'il n'en a pas besoin. Un schéma sera ajouté au pré rapport pour illustrer la disposition de la table Ciqual telle que nous la souhaitons (avec catégorie et sous-catégorie).

Enfin, nous devons vérifier que nous pouvons rajouter des aliments dans la base de données avec leurs compositions en nutriments puisque certains aliments pouvant être utiles sont absents de la base Ciqual.

A la fin de la réunion nous avons commencé à parler des traitements qui sont faits sur les questionnaires de fréquence. L'idéal serait qu'ActivCollector puisse refaire certains traitements de Nutrilog (Aurélie présentera ce traitement à la prochaine réunion). Aurélie, Noelle et Marion sont sollicitées pour indiquer d'autres besoin en traitements éventuels.

#### **Fin de la réunion**

La réunion a été ajournée à 15h15. La date de la prochaine réunion sera précisée prochainement par mail à l'ensemble du groupe de projet.

## <span id="page-18-0"></span>**4.7 Réunion du 12 janvier 2012**

#### **Introduction**

La réunion de l'INRA dans le cadre d'un projet avec l'ISIMA a été déclarée ouverte à 13h30 le 12 janvier 2011 au Centre de Recherche en Nutrition Humaine.

#### **Présents**

Pour l'INRA :

- $\checkmark$  Madame ROUSSET Sylvie
- $\checkmark$  Monsieur GUIDOUX Romain
- Madame CAILLE Aurélie
- $\checkmark$  Madame BRANDOLINI Marion
- $\checkmark$  Madame BELGY Noëlle

Pour l'ISIMA :

- $\checkmark$  Monsieur CAPELANI David
- $\checkmark$  Monsieur BOUTRIF Mehdi

#### **A. Ordre du jour**

La réunion a porté sur deux grands thèmes, la présentation des relevés alimentaires lors du remplissage par les volontaires et le traitement des données sous ActivCollector.

Il a été dit que la recherche des aliments dans l'arborescence (catégorie, sous-catégorie, aliment) était peut-être trop laborieuse pour des volontaires qui n'ont parfois pas les connaissances nécessaires pour savoir où se trouve l'aliment qu'il a consommé. Ils peuvent aussi faire des erreurs, comme par exemple, décomposer un plat alors que le plat complet se trouve dans la catégorie des aliments composés. Le choix s'est donc porté sur un simple champ texte où le volontaire marquera l'aliment consommé, ce champ utilisera l'auto complétion afin que le volontaire trouve le libellé exact de l'aliment dans la table Ciqual. Au cas où le volontaire ne trouve pas le libellé exact, il pourra en option rechercher son aliment dans l'arborescence (catégorie, sous-catégorie, aliment). Il a aussi été suggéré que lorsque le volontaire a terminé un repas ou une journée, ActivCollector ouvre une boite de dialogue pour demander s'il n'a pas oublié tel ou tel aliment.

Concernant la présentation des relevés alimentaires, il a été demandé par les diététiciennes, qu'elles aient la possibilité d'envoyer un relevé alimentaire présenté tel qu'il serait en version papier. Cette option consisterait ensuite à un remplissage classique (comme actuellement) mais sur l'ordinateur.

Concernant le traitement des questionnaires, les diététiciennes ont exprimé leur sentiment. Il semblerait que le traitement sous ActivCollector représente énormément de travail (création des bases d'équivalences, bases photos, …) pour quelque chose qui existe déjà, qui permet une harmonisation avec les autres CRNH et qui donnera un résultat plus précis grâce à un nombre de bases de données plus important (Nutrilog).

L'idée de pouvoir faire le traitement sous ActivCollector est conservée, car cet outil pourrait servir pour des personnes qui n'ont pas accès à Nutrilog ou au cas où il y ait un jour un souci avec Nutrilog. Cependant il faudrait trouver un moyen de convertir les résultats des questionnaires sous un format exportable sous Nutrilog afin que le logiciel réalise le traitement des données récupérées grâce à ActivCollector. Par la suite l'idéal serait de pouvoir réimporter les résultats sous Nutrilog afin de les partager sur le système collaboratif ActivCollector. Il faudrait donc d'ici les prochaines réunions se renseigner sur les différents droits concernant Nutrilog.

#### **Fin de la réunion**

La réunion a été ajournée à 9h45. La prochaine réunion se déroulera le jeudi 19 janvier à 15h30.

## <span id="page-20-0"></span>**4.8 Réunion du 19 janvier 2012**

#### **Introduction**

La réunion de l'INRA dans le cadre d'un projet avec l'ISIMA a été déclarée ouverte à 15h30 le jeudi 19 janvier 2012 au Centre de Recherche en Nutrition Humaine.

#### **Présents**

Pour l'INRA :

- $\checkmark$  Madame ROUSSET Sylvie
- $\checkmark$  Monsieur GUIDOUX Romain
- $\checkmark$  Madame CAILLE Aurélie
- $\checkmark$  Madame BRANDOLINI Marion
- ← Madame LYON-BELGY Noëlle

Pour l'ISIMA :

- $\checkmark$  Monsieur LACOMME Philippe
- $\checkmark$  Monsieur CAPELANI David
- $\checkmark$  Monsieur BOUTRIF Mehdi

#### **A. Ordre du jour**

La réunion a porté sur les correspondances à avoir entre le logiciel Nutrilog et le système collaboratif ActivCollector dans le cadre des questionnaires de relevé et les questionnaires alimentaires de fréquence.

Les diététiciennes ont expliqué que ces questionnaires peuvent actuellement être saisis dans le logiciel Nutrilog. Une fois le questionnaire créé, la diététicienne peut l'imprimer ou l'envoyer par mail au volontaire concerné. Mais elles utilisent peu ces fonctionnalités car cet outil est peu adapté à leurs besoins actuels. Les diététiciennes ont principalement recours à l'utilisation du logiciel Nutrilog dans le cadre d'une interprétation des résultats.

Il a été alors envisagé qu'ActivCollector puisse avoir un flux de sortie avec le logiciel Nutrilog de manière à ce que le système collaboratif exploite les fonctionnalités de Nutrilog. ActivCollector devrait être un outil permettant la réalisation de questionnaires alimentaires de la manière la plus souple possible. Il permettrait de compléter les fonctionnalités existantes en proposant une interaction avec les volontaires via une connexion Internet.

D'un point de vue des chercheurs ou utilisateurs, une personne souhaitant réaliser un questionnaire alimentaire pourra créer le questionnaire qu'elle désire. Elle pourra également en fonction de ces droits accéder à d'anciens questionnaires réalisés pour pouvoir si elle le souhaite s'en inspirer.

Il y a une vraie problématique de type base de données pour archiver et retrouver les questionnaires crées et les réponses des volontaires.

Il a été rappelé que bien sûr une politique de sécurité au niveau de la gestion des droits d'accès en lecture et en écriture est indispensable. Ceci pourrait reposer sur la notion de rôle précédemment définis dans ActivCollector.

Par ailleurs, il a été rappelé que la table Ciqual intégrée au système collaboratif d'ActivCollector pourrait être une source de valorisation pour le personnel de l'INRA.

En effet, la table est disponible gratuitement sur le site interministériel data.gouv.fr et les auteurs semblent ouverts à d'éventuels compléments que l'on pourrait apporter.

Il a été évoqué l'idée de dupliquer la table Ciqual pour stocker ces différentes versions et de modifier éventuellement ces tables lorsqu'il y a uniquement quelques données qui nécessitent un ajout ou une modification.

Les discussions ont également portées sur le rappel de la méthode de conception d'un questionnaire de relevé alimentaire. Il est apparu qu'en amont de la phase de conception de questionnaire il était indispensable de spécifier le choix de la table alimentaire retenue, par ordre de priorité. De plus, il a été jugé intéressant que les volontaires valident les catégories et sous-catégories d'aliments présents dans l'arborescence. Au niveau de l'idée de la création d'un plateau repas, il a été suggéré de la spécifier sur le cahier des charges.

#### **Fin de la réunion**

La réunion a été ajournée à 17h10. La prochaine réunion se déroulera le jeudi 26 janvier à 14h30.

## <span id="page-22-0"></span>**4.9 Réunion du 26 janvier 2012**

#### **Introduction**

La réunion de l'INRA dans le cadre d'un projet avec l'ISIMA a été déclarée ouverte à 14h30 le jeudi 26 janvier 2012 au Centre de Recherche en Nutrition Humaine.

#### **Présents**

Pour l'INRA :

- $\checkmark$  Madame ROUSSET Sylvie
- $\checkmark$  Monsieur GUIDOUX Romain

Pour l'ISIMA :

- $\checkmark$  Monsieur LACOMME Philippe
- $\checkmark$  Monsieur CAPELANI David
- $\checkmark$  Monsieur BOUTRIF Mehdi

#### **A. Ordre du jour**

La réunion a débuté par un point sur les réponses de Nutrilog et d'Economica, il semblerait que pour l'instant Nutrilog ne soit pas favorable pour l'import export de données entre leur logiciel et ActivCollector. En ce qui concerne Economica, il ne souhaite pas donner leurs photos d'aliments, il faudra donc créer nous-même la base de données photo qui sera utilisée dans ActivCollector.

La réunion s'est poursuivie sur le thème des relevés alimentaires. Nous avons fait la remarque que certains repas ou certains aliments sont récurrents pour les volontaires, ils s'inscrivent dans une certaine routine. Par exemple le pain ou les boissons reviennent presque à chaque repas, pour un individu donné, le petit déjeuner sera assez ressemblant d'un jour à l'autre. Nous avons donc pensé à une fonctionnalité d'ActivCollector qui permettrait lors de la saisie des questionnaires de reproposer au volontaire les aliments consommés la veille au même repas. Cette fonctionnalité aura pour but de simplifier le remplissage, mais pour éviter que le volontaire biaise l'étude en répétant les « enter », nous avons imaginé que l'accès à la page suivante ne puisse se faire qu'une fois que le volontaire ait saisi la quantité consommée le jour même. La fonctionnalité permettra donc seulement d'éviter au volontaire de rechercher un aliment consommé la veille. Une autre idée était de proposer au volontaire des aliments non plus consommés la veille mais en fonction de probabilité calculée à partir des habitudes du volontaire, cette méthode ne pourra fonctionner qu'après un certain nombre de jours saisi par l'utilisateur. Enfin, nous avons aussi pensé que le volontaire lui-même pourrait entrer en début d'étude une liste d'aliments favoris qui serait utilisés pour proposer une liste d'aliments par défaut lors du remplissage du questionnaire.

Nous avons ensuite discuté de la conception des questionnaires de fréquence.

Nous avons pu distinguer trois grandes étapes pour le chef de projet qui conçoit le questionnaire :

Le choix de la période sur laquelle portera l'étude

Le choix des aliments intéressants qui sera lui-même en 4 étapes :

Le choix de la ou des famille(s) à étudier

Le choix de la ou des catégorie(s) à étudier

Le choix de la ou des sous-catégorie(s) à étudier

L'entrée d'un texte libre et choix des aliments entrant dans le texte libre. Les aliments qui seront choisis seront des aliments issus des sous catégories choisies ultérieurement

- Le choix des fréquences qui seront proposées aux volontaires
- Le choix des quantités que le volontaire devra préciser (optionnel)

Il a été précisé qu'il serait intéressant de pouvoir reprendre d'une étude à une autre des parties (choix des aliments avec libellé) pour éviter de tout refaire lorsque le travail a déjà été accompli.

Nous avons terminé en discutant de la boîte traitement des données. Il a été dit que au moment de la conception des questionnaires, le chef de projet devra définir les résultats qu'il attendra. Il faudra donc réfléchir à une interface qui permettra au chef de projet de définir l'échantillon sur lequel les résultats porteront (exemple, les hommes ou les + de 30 ans, …) puis les repas (les repas des débuts de semaine, ou que les petits-déjeuners, …) et enfin la cible (l'apport énergétique, ou l'apport en fer, …).

Pour conclure, une première estimation du temps de travail a été faite en se basant sur le travail déjà réalisé par Romain sur les questionnaires classiques. Il semblerait que :

- la réalisation des relevés alimentaires nécessite 9 mois plus ou moins 20%
- la réalisation des questionnaires de fréquences nécessite 8 mois plus ou moins 20%

Ces valeurs correspondraient au temps de travail pour une personne à Bac+

#### **Fin de la réunion :**

La réunion a été ajournée à 16h30. La prochaine réunion se déroulera le jeudi 02 février à 14h30.

## <span id="page-24-0"></span>**4.10 Réunion du 2 février 2012**

#### **Introduction**

La réunion de l'INRA dans le cadre d'un projet avec l'ISIMA a été déclarée ouverte à 14h30 le jeudi 2 février 2012 au Centre de Recherche en Nutrition Humaine.

#### **Présents**

Pour l'INRA :

- $\checkmark$  Madame ROUSSET Sylvie
- $\checkmark$  Monsieur GUIDOUX Romain

Pour l'ISIMA :

- $\checkmark$  Monsieur LACOMME Philippe
- $\checkmark$  Monsieur CAPFI ANI David
- $\checkmark$  Monsieur BOUTRIF Mehdi

#### **A. Ordre du jour**

La réunion a débuté par une discussion autour d'une l'interface qui permettrait de rendre la saisie de repas plus rapide dans le cadre d'un relevé alimentaire, en proposant des aliments souvent consommés (voir la figure n°15 dans le pré-rapport). Il serait intéressant de modifier les libellés des différentes rubriques de l'interface afin qu'elles soient plus compréhensibles par le volontaire. Il faudrait également ajouter au niveau des quantités consommées un onglet pour les photos et les unités ménagères utilisées. Il a été rappelé que seul le libellé « ajouter un aliment » fera office de bouton. L'utilisateur devra spécifier la quantité consommée de chaque aliment sélectionné et supprimera les aliments qu'il n'a pas consommés parmi la liste proposée.

Parallèlement, il a été précisé que dans un premier temps un catalogue de photos (format papier) sera prêté aux volontaires pour réaliser un relevé alimentaire ou un questionnaire alimentaire de fréquences. En effet, il a été dit que la réalisation d'un nombre suffisamment important de photos prendrait du temps. Cela mobiliserait notamment l'appui d'un cuisinier et d'un étudiant pour respectivement s'occuper de la réalisation et de la prise de photos des différents aliments. Ces tâches seront à planifier dans le cahier des charges où il faudra penser à adopter un vrai système de stockage des photos.

Par ailleurs, pour une photo donnée, l'administrateur devra renseigner les champs suivants :

- Le nom de la photo.
- La date de prise de vue. Les noms des personnes ayant contribué à la prise de vue.
- Le nom de l'aliment faisant référence à un libellé présent dans la table Ciqual. La grande famille d'aliments à laquelle il appartient.
- La catégorie et éventuellement la sous-catégorie auxquelles il appartient.

Il serait également intéressant d'ajouter des mots clés en rapport avec le nom de la photo. Ces mots clés faciliteraient la recherche de photos d'aliments pour la création d'un questionnaire. De plus, il est essentiel de prévoir au sein d'ActivCollector un outil capable de gérer la base de données de photos via des fonctionnalités d'ajout, de consultation, de modification, de suppression et de demande d'ajout de nouvelles photos.

Enfin, il nous a été demandé de modifier et d'ajouter des modalités à l'interface proposée pour la configuration de traitement. Il s'agit du choix des modalités des tranches d'âge, de l'indice de masse corporelle, de l'indice sportif, des collations du matin, de l'après-midi et du soir, des cibles (glucides, protéines...) et des micronutriments (vitamines...).

#### **Fin de la réunion**

La réunion s'est terminée à 16h30. La prochaine réunion se déroulera le jeudi 09 février à 13h30.

## <span id="page-26-0"></span>**4.11 Réunion du 9 février 2012**

#### **Introduction**

La réunion de l'INRA dans le cadre d'un projet avec l'ISIMA a été déclarée ouverte à 13h30 le 9 février 2012 au Centre de Recherche en Nutrition Humaine.

#### **Présents**

Pour l'INRA :

- $\checkmark$  Madame ROUSSET Sylvie
- $\checkmark$  Monsieur GUIDOUX Romain

Pour l'ISIMA :

- $\checkmark$  Monsieur LACOMME Philippe
- $\checkmark$  Monsieur CAPELANI David
- $\checkmark$  Monsieur BOUTRIF Mehdi

#### **A. Ordre du jour**

La réunion a débuté sur une discussion à propos de l'interface proposée pour les traitements. Certaines corrections devront être apportées, comme :

- « âge compris entre » au lieu de « âge max et âge min »
- « IMC compris entre » au lieu de « IMC max et IMC min »

Il faudra aussi préciser dans le pré-rapport que le design du « userform » d'Excel a été utilisé pour des raisons de facilité et de présentation, mais ne sera pas le design définitif de l'interface de création de familles de volontaires.

Concernant les résultats, nous avons défini les types de graphiques dont ont besoin les diététiciennes. Un premier graphique désiré serait un camembert qui représenterait les pourcentages de lipides, glucides et protéines consommés. La diététicienne pourra ensuite comparer les résultats avec les normes existantes. Il a été précisé que ce camembert devra être généré pour l'échantillon choisi mais que la diététicienne pourra ensuite voir ce graphique pour chacun des volontaires de ce même échantillon. Si l'échantillon de départ est constitué d'hommes et de femmes, le graphique devra apparaître automatiquement en trois exemplaires :

- pour l'échantillon global
- pour les hommes
- pour les femmes

Le second type de graphique désiré sera lui plus dynamique. En abscisse, la diététicienne devra pouvoir choisir le temps ou les repas, et en ordonnée les différents types de cible (glucides, protéines, …). Il serait intéressant aussi de pouvoir superposer des courbes sur le même graphique, si les unités sont cohérentes, pour pouvoir faciliter les comparaisons et l'analyse. Enfin comme pour le camembert, le graphique sera généré pour l'échantillon global puis par sexe si l'échantillon comporte des hommes et des femmes. La diététicienne pourra ensuite regarder les courbes individuelles de chaque volontaire (appartenant à l'échantillon).

Durant la réunion, l'état d'avancement du pré-rapport a été jugé correct, la prochaine étape est donc de proposer un modèle conceptuel de données (MCD). Pendant une longue partie de la réunion il a donc été question de commencer la réflexion pour concevoir ce MCD en définissant nos entités. Cette réflexion nous a amené à deux conclusions :

- un questionnaire ne sera attaché qu'à une seule table de composition (pour la conception puis pour le traitement)
- une entité bilan devra être stockée dans la base (avec l'auteur, l'échantillon, la ou les cible(s), une description et la date de génération du bilan), mais les résultats seront générés à la volée.

#### **Ajournement**

La réunion s'est terminée à 16h. La prochaine réunion générale se tiendra à 13h30 le jeudi 16 février 2012 à l'ISIMA.

## <span id="page-28-0"></span>**4.12 Réunion du 16 février 2012**

#### **Introduction**

La réunion de l'INRA dans le cadre d'un projet avec l'ISIMA a été déclarée ouverte à 13h30 le jeudi 16 février 2012 au Centre de Recherche en Nutrition Humaine.

#### **Présents**

Pour l'ISIMA :

- $\checkmark$  Monsieur LACOMME Philippe
- Monsieur CAPELANI David
- $\checkmark$  Monsieur BOUTRIF Mehdi

#### **A. Ordre du jour**

Lors de la réunion, nous avons discuté du premier modèle entités-associations que nous avons présenté. Lors de cette discussion, M. Lacomme a répondu à nos interrogations concernant la syntaxe du modèle. Cependant trois points importants ont été abordés :

1- Sur les conseils de M. Lacomme, nous avons rajouté une entité Population, regroupant l'ensemble des volontaires qui recevront le questionnaire. En ce qui concerne les cardinalités choisies, un questionnaire vide pourra être envoyé à plusieurs populations et une population pourra recevoir plusieurs questionnaires.

2- De la même manière nous avons ajouté une entité Echantillon. Cette entité regroupe seulement les volontaires qui seront étudiés pour un bilan nutritionnel. Pour les cardinalités, un questionnaire alimentaire rempli pourra utiliser plusieurs échantillons pour créer des bilans et un échantillon pourra s'appuyer sur plusieurs questionnaires. Par contre un échantillon ne donnera qu'un seul bilan et un bilan ne sera issu que d'un échantillon.

3- Enfin, il a été demandé de développer plus l'entité Graphique qui n'avait pas encore d'attributs.

Ci-dessous, vous trouverez le modèle entités-associations (en quatre parties) réalisé avec MySQL Workbench.

#### **Fin de la réunion**

La réunion s'est terminée à 14h15

## <span id="page-29-0"></span>**4.13 Réunion du 1 er mars 2012**

#### **Introduction**

La réunion de l'INRA dans le cadre d'un projet avec l'ISIMA a été déclarée ouverte à 13h00 le jeudi 1er mars 2012 au Centre de Recherche en Nutrition Humaine.

#### **Présents**

Pour l'INRA :

- $\checkmark$  Madame ROUSSET Sylvie
- $\checkmark$  Monsieur GUIDOUX Romain

Pour l'ISIMA :

- $\checkmark$  Monsieur LACOMME Philippe
- $\checkmark$  Monsieur CAPELANI David
- $\checkmark$  Monsieur BOUTRIF Mehdi

#### **A. Ordre du jour**

La réunion a débuté sur la prise de rendez-vous pour la soutenance du projet, elle aura donc lieu le mercredi 21 mars 2012 à 9h (c'était le premier créneau du matin). Nous avons poursuivi la discussion en commentant les premières diapositives réalisées pour cette soutenance, plusieurs remarques ont été faites, il nous a été conseillé :

- De bien détailler le fonctionnement actuel pour mettre en évidence ce que l'informatisation apportera.
- D'organiser le plan comme la chaine de fonctionnement du processus.
- De privilégier la présentation des relevés alimentaires plutôt que les questionnaires de fréquences.
- De diminuer le nombre de diapositives avec des captures d'écran d'interfaces.
- De réaliser un schéma avec les différentes briques d'ActivCollector et de mettre en évidence le travail accompli, en cours et qui reste à faire.

Nous avons ensuite discuté de l'interface et des graphiques pour présenter les résultats puisque certaines choses ont changé. Il nous a été demandé de rajouter la possibilité d'obtenir des résultats pour la période totale, pour la semaine (du lundi au vendredi) et pour le week-end (samedi, dimanche). Nous devons aussi ajouter une collation pré petit déjeuner. Plusieurs courbes pourront figurer sur le même graphique dans le cas où le même nutriment est suivi à des périodes différentes.

Enfin nous avons terminé en corrigeant le modèle entités-associations qui avait été commencé les semaines précédentes, vous trouverez ce modèle corrigé ci-dessous.

#### **Fin de la réunion**

La réunion s'est terminée à 14h30. La prochaine réunion se déroulera le 07 mars à 15h45